# The GFtoPK processor

(Version 2.4, 06 January 2014)

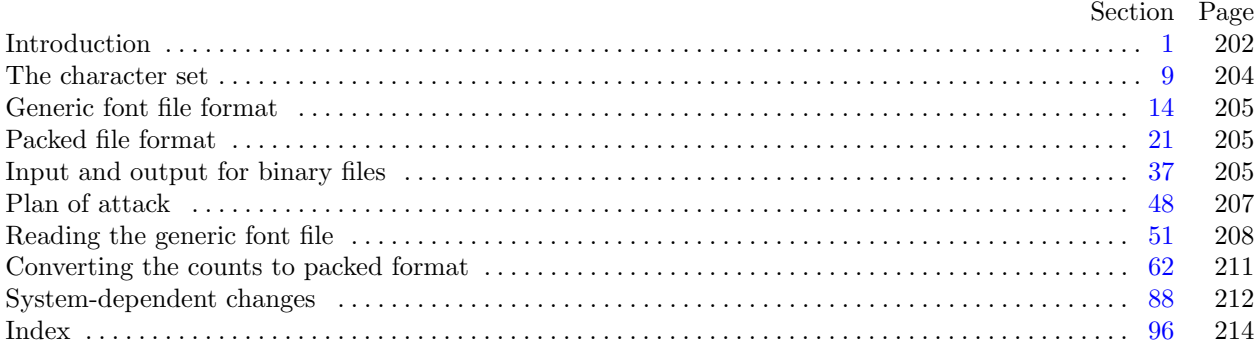

The preparation of this report was supported in part by the National Science Foundation under grants IST-8201926, MCS-8300984, and CCR-8610181, and by the System Development Foundation. 'TEX' is a trademark of the American Mathematical Society. 'METAFONT' is a trademark of Addison-Wesley Publishing Company.

## <span id="page-1-0"></span>202 INTRODUCTION GF to PK changes C *§*1

**1\*. Introduction.** This program reads a GF file and packs it into a PK file. PK files are significantly smaller than GF files, and they are much easier to interpret. This program is meant to be the bridge between METAFONT and DVI drivers that read PK files. Here are some statistics comparing typical input and output file sizes:

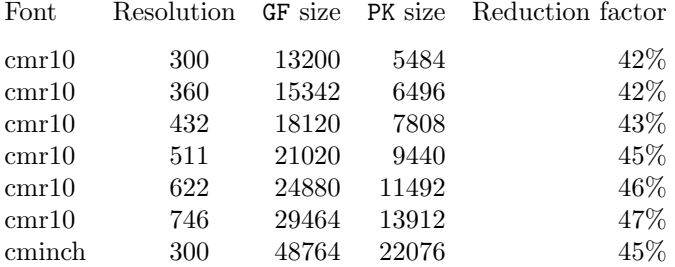

It is hoped that the simplicity and small size of the PK files will make them widely accepted.

The PK format was designed and implemented by Tomas Rokicki during the summer of 1985. This program borrows a few routines from GFtoPXL by Arthur Samuel.

The *banner* string defined here should be changed whenever GFtoPK gets modified. The *preamble comment* macro (near the end of the program) should be changed too.

 $define \, my_name \equiv 'gftopk'$ **define**  $\text{banner} \equiv \text{This} \text{ is } G$ FtoPK, Version<sub>i</sub> 2.4<sup> $\text{'}$ </sup> { printed when the program starts }

**4\*.** The binary input comes from *gf file* , and the output font is written on *pk file* . All text output is written on Pascal's standard *output* file. The term *print* is used instead of *write* when this program writes on *output*, so that all such output could easily be redirected if desired. Since the terminal output is really not very interesting, it is produced only when the −v command line flag is presented.

**define**  $print(#) ≡$ **if** *verbose* **then** *write* (*stdout,* #)  $\text{define}$   $print\_ln(\texttt{\#}) \equiv$ **if** *verbose* **then**  $write\_ln({\text{stdout}}, \#)$  $\mathbf{program} \; GFtoPK(gf_{\mathcal{I}}\hat{f}_{\mathcal{I}}\hat{f}_{\mathcal{I}}\hat$ **const** *⟨* Constants in the outer block 6\* *⟩* **type**  $\langle$  Types in the outer block  $9 \rangle$ **var** *⟨* Globals in the outer block 11 *⟩ ⟨* Define *parse arguments* 88\* *⟩* **procedure** *initialize* ; *{* this procedure gets things started properly *}* **var** *i*: *integer* ; *{* loop index for initializations *}* **begin**  $k$ *pse\_set\_program\_name* ( $arqv$  [0]*,*  $my$ \_name);  $k$ *pse\_init\_prog* ( $\text{`GFTOPK^{'}}$ , 0, **nil**, **nil**); *parse arguments* ; *print*(*banner* ); *print ln*(*version string* ); *⟨* Set initial values 12 *⟩* **end**;

**5\*.** This module is deleted, because it is only useful for a non-local goto, which we can't use in C.

**6\*.** The following parameters can be changed at compile time to extend or reduce GFtoPK's capacity. The values given here should be quite adequate for most uses. Assuming an average of about three strokes per raster line, there are six run-counts per line, and therefore  $max_{x}row$  will be sufficient for a character 2600 pixels high.

*⟨* Constants in the outer block 6\* *⟩ ≡*

 $line_length = 79;$  {bracketed lines of output will be at most this long }  $MAX \cdot ROW = 16000;$  { largest index in the initial main *row* array }

This code is used in section  $4^*$ .

<span id="page-2-0"></span>**8\*.** If the GF file is badly malformed, the whole process must be aborted; GFtoPK will give up, after issuing an error message about the symptoms that were noticed.

Such errors might be discovered inside of subroutines inside of subroutines, so we might want to *abort* the program with an error message.

```
define abort(#) ≡
              begin write\_ln(staterr, 4); uexit(1);
              end
\text{define } bad\_gf(\texttt{\#}) \equiv abort(\text{'}Bad \text{'}GF \text{'}file:\text{'}', \texttt{\#}, \text{''}')
```
# <span id="page-3-0"></span>204 THE CHARACTER SET GF to PK changes C  $\frac{89}{9}$

**10\*.** The original Pascal compiler was designed in the late 60s, when six-bit character sets were common, so it did not make provision for lower case letters. Nowadays, of course, we need to deal with both upper and lower case alphabets in a convenient way, especially in a program like GFtoPK. So we shall assume that the Pascal system being used for GFtoPK has a character set containing at least the standard visible characters of ASCII code ("!" through "~").

Some Pascal compilers use the original name *char* for the data type associated with the characters in text files, while other Pascals consider *char* to be a 64-element subrange of a larger data type that has some other name. In order to accommodate this difference, we shall use the name *text char* to stand for the data type of the characters in the output file. We shall also assume that *text char* consists of the elements *chr* (*first text char* ) through *chr* (*last text char* ), inclusive. The following definitions should be adjusted if necessary.

**define**  $char \equiv 0..255$ **define**  $text\_text\_char \equiv char$  { the data type of characters in text files } **define**  $first\_text\_char = 0$  { ordinal number of the smallest element of  $text\_char }$ } **define**  $last\_text\_char = 127$  {ordinal number of the largest element of  $text\_char}$ }

*⟨* Types in the outer block 9 *⟩* +*≡*

 $text$  *file* = **packed file of**  $text$ , *text char*;

<span id="page-4-0"></span>**39\*.** In C, we do path searching based on the user's environment or the default paths.

**procedure** *open\_gf\_file*; { prepares to read packed bytes in  $qf$ \_file } **begin**  $gf$   $fhle \leftarrow kpse\_open\_file$  ( $gf$   $name$ ,  $kpse\_gf$   $format$ );  $gf$   $loc \leftarrow 0$ ; **end**;

**40\*.** To prepare the *pk file* for output, we *rewrite* it.

**procedure**  $open\_pk\_file$ ; { prepares to write packed bytes in  $pk\_file$ } **begin**  $\text{rewritebin}(\text{pk}\_\text{file},\text{pk}\_\text{name})$ ;  $\text{pk}\_\text{loc} \leftarrow 0$ ;  $\text{pk}\_\text{open} \leftarrow \text{true}$ ; **end**;

**44\*.** We also need a few routines to write data to the PK file. We write data in 4-, 8-, 16-, 24-, and 32-bit chunks, so we define the appropriate routines. We must be careful not to let the sign bit mess us up, as some Pascals implement division of a negative integer differently.

Output is handled through *putbyte* which is supplied by web2c.

```
\text{define } pk\_byte(\#) \equivbegin putbyte(\textbf{#}, pk\textit{-file}); incr(pk\textit{-}loc)end
procedure pk halfword (a : integer );
   begin if a < 0 then a \leftarrow a + 65536;
   \frac{p}{dt} putbyte (a div 256, pk_file); \frac{p}{dt} putbyte (a mod 256, pk_file); \frac{p}{dt}loc \leftarrow \frac{p}{dt}loc + 2;
   end;
procedure pk\_three\_bytes(a:integer);begin putbyte (a div 65536 mod 256, pk file ); putbyte (a div 256 mod 256, pk file );
   public(a \textbf{ mod } 256, pk\textit{-file}); pk\textit{-loc} \leftarrow pk\textit{-loc} + 3;end;
procedure pk word (a : integer );
   var b: integer ;
   begin if a < 0 then
     begin a \leftarrow a + 10000000000; a \leftarrow a + 100000000000; b \leftarrow 128 + a div 16777216;
     end
   else b ← a div 16777216;
   {\it putbyte(b, pk\_file)}; {\it putbyte(a div 65536 mod 256, pk\_file)}; {\it putbyte(a div 256 mod 256, pk\_file)};
   \frac{p}{p} putbyte (a mod 256, pk_file); pk\_loc \leftarrow pk\_loc + 4;
  end;
procedure pk_nyb(a:integer);begin if bit\_weight = 16 then
     begin output\_byte \leftarrow a * 16; bit\_weight \leftarrow 1;
     end
   else begin pk\_byte(output\_byte + a); bit\_weight \leftarrow 16;
     end;
   end;
```
<span id="page-5-0"></span>**46\*.** Finally we come to the routines that are used for random access of the *gf file* . To correctly find and read the postamble of the file, we need two routines, one to find the length of the *gf file* , and one to position the *gf-file*. We assume that the first byte of the file is numbered zero.

Such routines are, of course, highly system dependent. They are implemented here in terms of two assumed system routines called *set\_pos* and  $cur$ *pos*. The call  $set$ *pos* $(f, n)$  moves to item *n* in file  $f$ , unless *n* is negative or larger than the total number of items in  $f$ ; in the latter case,  $set\_pos(f, n)$  moves to the end of file *f*. The call  $cur_{pos}(f)$  gives the total number of items in *f*, if  $eof(f)$  is true; we use  $cur_{pos}$  only in such a situation.

**define** *find gf length ≡ gf len ← gf length* **function** *gf length* : *integer* ; **begin** *xfseek* (*gf file ,* 0*,* 2*, gf name* ); *gf length ← xftell*(*gf file , gf name* ); **end**;

**procedure** *move to byte* (*n* : *integer* );  $\textbf{begin} x}{\textit{if} \textit{if} \textit{if}} \textit{if} \textit{if} \text$ 

**end**;

<span id="page-6-0"></span>**48\*. Plan of attack.** It would seem at first that converting a GF file to PK format should be relatively easy, since they both use a form of run-encoding. Unfortunately, several idiosyncrasies of the GF format make this conversion slightly cumbersome. The GF format separates the raster information from the escapement values and TFM widths; the PK format combines all information about a single character into one character packet. The GF run-encoding is on a row-by-row basis, and the PK format is on a glyph basis, as if all of the raster rows in the glyph were concatenated into one long row. The encoding of the run-counts in the GF files is fixed, whereas the PK format uses a dynamic encoding scheme that must be adjusted for each character. And, finally, any repeated rows can be marked and sent with a single command in the PK format.

There are four major steps in the conversion process. First, the postamble of the *gf file* is found and read, and the data from the character locators is stored in memory. Next, the preamble of the *pk file* is written. The third and by far the most difficult step reads the raster representation of all of the characters from the GF file, packs them, and writes them to the *pk file* . Finally, the postamble is written to the *pk file* .

The conversion of the character raster information from the *gf file* to the format required by the *pk file* takes several smaller steps. The GF file is read, the commands are interpreted, and the run counts are stored in the working *row* array. Each row is terminated by a *end* of *row* value, and the character glyph is terminated by an *end of char* value. Then, this representation of the character glyph is scanned to determine the minimum bounding box in which it will fit, correcting the *min m*, *max m*, *min n*, and *max n* values, and calculating the offset values. The third sub-step is to restructure the row list from a list based on rows to a list based on the entire glyph. Then, an optimal value of  $dyn_f$  is calculated, and the final size of the counts is found for the PK file format, and compared with the bit-wise packed glyph. If the run-encoding scheme is shorter, the character is written to the *pk file* as row counts; otherwise, it is written using a bit-packed scheme.

To save various information while the GF file is being loaded, we need several arrays. The *tfm\_width*, *dx* , and *dy* arrays store the obvious values. The *status* array contains the current status of the particular character. A value of 0 indicates that the character has never been defined; a 1 indicates that the character locator for that character was read in; and a 2 indicates that the raster information for at least one character was read from the *gf file* and written to the *pk file* . The *row* array contains row counts. It is filled anew for each character, and is used as a general workspace. The GF counts are stored starting at location 2 in this array, so that the PK counts can be written to the same array, overwriting the GF counts, without destroying any counts before they are used. (A possible repeat count in the first row might make the first row of the PK file one count longer; all succeeding rows are guaranteed to be the same length or shorter because of the *end of row* flags in the GF format that are unnecessary in the PK format.)

**define** *virgin ≡* 0 *{* never heard of this character yet *}* **define**  $located \equiv 1 \{locations \ read \ for \ this \ character \}$ **define**  $sent \equiv 2$  { at least one of these characters has been sent } *⟨* Globals in the outer block 11 *⟩* +*≡ tfm\_width*:  $\text{array}$  [0 . . 255] **of** *integer*; {the TFM widths of characters}  $dx, dy$ : **array**  $[0 \, . \, . \, 255]$  of *integer*; {the horizontal and vertical escapements } *status*:  $\text{array}$  [0...255] of *virgin*  $\ldots$  *sent*; { character status } *row*: *↑integer* ; *{* the row counts for working *} max row*: *integer* ; *{* largest index in the main *row* array *}*

**49\*.** Here we initialize all of the character *status* values to *virgin*.

*⟨* Set initial values 12 *⟩* +*≡*  $row \leftarrow \text{smalloc\_array}(integer, MAX \textit{ROW}); max \textit{row} \leftarrow \textit{MAX} \textit{ROW};$ **for**  $i \leftarrow 0$  **to** 255 **do** *status*  $[i] \leftarrow \text{vir}$ *in*;

<span id="page-7-0"></span>**51\*. Reading the generic font file.** There are two major procedures in this program that do all of the work. The first is *convert gf file* , which interprets the GF commands and puts row counts into the *row* array. The second, which we only anticipate at the moment, actually packs the row counts into nybbles and writes them to the packed file.

```
⟨Packing procedures 62 ⟩;
procedure row overflow;
  var new row: integer ;
  \mathbf{begin}\n\mathbf{new} \cdot \mathbf{row} \leftarrow \mathbf{max} \cdot \mathbf{row} + \mathbf{MAX} \cdot \mathbf{ROW};\n\end{align}print ln(´Reallocated␣row␣array␣to␣´, new row : 1, ´␣items␣from␣´, max row : 1, ´.´);
  row ← xrealloc array (row, integer , new row); max row ← new row;
  end;
procedure convert gf file ;
  var i, j, k: integer; { general purpose indices }
     gf com: integer ; { current gf command }
     \langle Locals to convert_gf_file 58<sup>*</sup>\ranglebegin open gf file ;
     if gf\_byte \neq pre then bad\_gf('First\_byte\_is\_not\_preample');if gf\_byte \neq gf\_id\_byte then bad\_gf('Identification\_byte\_is\_incorrect');⟨ Find and interpret postamble 60 ⟩;
     move\_to\_byte(2); open\_pk\_file; \langle Write\ preamble\ 81* \rangle;\mathbf{repeat} gf_{com} \leftarrow gf_{byte}; do_{the\_rows} \leftarrow false;case gf com of
       boc, boc1 : \langleInterpret character 54\rangle;
          ⟨ Specials and no op cases 53 ⟩;
       post: ; { we will actually do the work for this one later }
       othercases bad gf (´Unexpected␣´, gf com : 1, ´␣command␣between␣characters´)
       endcases;
     until qf_{\text{1}}com = post;⟨Write postamble 84 ⟩;
     end;
```
**52\*.** We need a few easy macros to expand some case statements:

**define**  $four\_cases (\#) \equiv 4, \# + 1, \# + 2, \# + 3$  $\text{define} \; \; \textit{sixteen}\text{ } \textit{cases}\; (\#) \equiv \textit{four}\text{ } \textit{cases}\; (\#), \textit{four}\text{ } \textit{cases}\; (\# + 4), \textit{four}\text{ } \textit{cases}\; (\# + 8), \textit{four}\text{ } \textit{cases}\; (\# + 12)$  $\text{define } \quad \text{sixty} \text{ for } \text{cases} \text{ } (\#) \equiv \text{sixteen} \text{ } \text{cases} \text{ } (\#), \text{ } \text{sixteen} \text{ } \text{cases} \text{ } (\# + 16), \text{ } \text{sixteen} \text{ } \text{cases} \text{ } (\# + 32),$  $s$ *ixteen\_cases* ( $# + 48$ ) **define**  $thirty\_seven\_cases$  (#)  $\equiv$   $sixteen\_cases$  (#)*,*  $sixteen\_cases$  (#+ 16)*,*  $four\_cases$  (#+ 32)*,* # + 36 **define**  $new_{av} = 64$  =  $new_{av} = 64$ **define**  $new_{128} = new_{100} \cdot 64 + 64$ 

**56\*.** Now we are at the beginning of a character that we need the raster for. Before we get into the complexities of decoding the *paint*, *skip*, and *new row* commands, let's define a macro that will help us fill up the *row* array. Note that we check that *row ptr* never exceeds *max row*; Instead of calling *bad gf* directly, as this macro is repeated eight times, we simply set the *bad* flag true.

```
\text{define} put\_in\_rows(\texttt{\#}) \equivbegin if row\_ptr > max\_row then row\_overflow;
           row[row\_ptr] \leftarrow #; incr(row\_ptr);end
```
<span id="page-8-0"></span>

**57\*.** Now we have the procedure that decodes the various commands and puts counts into the *row* array. This would be a trivial procedure, except for the  $paint_0$  command. Because the  $paint_0$  command exists, it is possible to have a sequence like *paint*  $42$ ,  $paint_0$ ,  $paint_0$ ,  $paint_0$ ,  $paint_0$ ,  $paint_0$ ,  $paint_0$ ,  $paint_0$ ,  $33$ ,  $skip_0$ . This would be an entirely empty row, but if we left the zeros in the *row* array, it would be difficult to recognize the row as empty.

This type of situation probably would never occur in practice, but it is defined by the GF format, so we must be able to handle it. The extra code is really quite simple, just difficult to understand; and it does not cut down the speed appreciably. Our goal is this: to collapse sequences like *paint* 42, *paint 0* , *paint* 32 to a single count of 74, and to insure that the last count of a row is a black count rather than a white count. A buffer variable *extra* , and two state flags, *on* and *state* , enable us to accomplish this.

The *on* variable is essentially the *paint switch* described in the GF description. If it is true, then we are currently painting black pixels. The *extra* variable holds a count that is about to be placed into the *row* array. We hold it in this array until we get a *paint* command of the opposite color that is greater than 0. If we get a *paint* 0 command, then the *state* flag is turned on, indicating that the next count we receive can be added to the *extra* variable as it is the same color.

*⟨* Convert character to packed form 57\* *⟩ ≡*

**begin**  $row\_ptr \leftarrow 2$ ;  $on \leftarrow false$ ;  $extra \leftarrow 0$ ;  $state \leftarrow true$ ; **repeat**  $gf_{\text{com}} \leftarrow gf_{\text{ov}}$ **case** *gf com* **of** *⟨* Cases for *paint* commands 59 *⟩*; *four\_cases* ( $skip0$ ): **begin**  $i \leftarrow 0$ ; **for**  $j \leftarrow 1$  **to**  $gf\text{-}com - skip\theta$  **do**  $i \leftarrow i * 256 + gf\text{-}byte;$ **if**  $on = state$  **then**  $put_in\_rows$  ( $extra$ ); **for**  $j \leftarrow 0$  **to** *i* **do**  $put\_in\_rows$  (*end\_of\_row*);  $\text{on} \leftarrow \text{false}; \text{ extra} \leftarrow 0; \text{ state} \leftarrow \text{true};$ **end**;  $sixty\_four\_cases(new\_row\_0): do\_the\_rows \leftarrow true;$  $sixty_four\_cases(new_rrow_64): do_f.$  *do\_the\_rows*  $\leftarrow true;$  $thirty\_seven\_cases(new\_row\_128)$ :  $do\_the\_rows \leftarrow true$ ; *⟨* Specials and *no op* cases 53 *⟩*; *eoc*: **begin if**  $on = state$  **then**  $put\_in\_rows(texta)$ ; **if**  $(\text{row\_ptr} > 2) ∧ (\text{row}[row\_ptr - 1] ≠ \text{end\_of\_row})$  **then**  $\text{put\_in\_rows}(\text{end\_of\_row})$ ;  $put\_in\_rows$  ( $end\_of\_char$ );  $pack\_and\_send\_character$ ;  $status[gf\_ch\_mod\_256] \leftarrow sent;$ **if**  $pk\_loc \neq pred\_pk\_loc$  **then**  $abort('Internal \_\text{u} = r \circ r \text{ with } \text{ile}_{\text{u}} \text{ writing}_{\text{u}} \text{ character!'});$ **end**; **othercases** *bad gf* (´Unexpected␣´*, gf com* : 1*,* ´␣command␣in␣character␣definition´) **endcases**; **if** *do the rows* **then begin**  $do\_the\_rows \leftarrow false;$ **if**  $\text{on} = \text{state}$  **then**  $\text{put} \text{in} \text{rows} (\text{extra})$ ;  $put\_in\_rows$  (*end\_of\_row*); *on*  $\leftarrow true$ ; *extra*  $\leftarrow$  *gf\_com*  $-$  *new\_row\_0*; *state*  $\leftarrow$  *false*; **end**; **until**  $gf_{\text{-}}com = eoc;$ **end** This code is used in section 54.

<span id="page-9-0"></span>**58\*.** A few more locals used above and below:

 $\langle$  Locals to *convert\_gf\_file* 58\* $\rangle \equiv$ *do the rows* : *boolean*; *on*: *boolean*; *{* indicat[es w](#page-7-0)hether we are white or black *} state* : *boolean*; *{* a state variable—is the next count the same race as the one in the *extra* buffer? *} extra* : *integer* ; *{* where we pool our counts *}* See also section 61. This code is used in section  $51^*$ .

<span id="page-10-0"></span>

**81\*.** Now we are ready for the routine that writes the preamble of the packed file.

**define** *preamble comment ≡* ´GFtoPK␣2.4␣output␣from␣´ **define**  $comm\_length = 0$  {length of  $preample\_comment$ } **define**  $\text{from}\_\text{length} = 0$  {length of its  $\text{``}\_\text{L}$ from $\text{``}\_\text{max}$ } *⟨*Write preamble 81\* *⟩ ≡*  $pk\_byte(pk\_pre); pk\_byte(pk\_id); i \leftarrow gf\_byte;$  {get length of introductory comment } **repeat if**  $i = 0$  **then**  $j \leftarrow$  "." **else**  $j \leftarrow gf\_byte$ ;  $decr(i)$ ; { some people think it's wise to avoid **goto** statements } **until**  $j \neq$  " $\Box$ "; {remove leading blanks}  $incr(i)$ ; {this many bytes to copy } **if** *i* = 0 **then** *k ← comm length − from length* **else**  $k \leftarrow i + comm\_length;$ **if**  $k > 255$  **then**  $pk\_byte(255)$  **else**  $pk\_byte(k)$ ; **for**  $k \leftarrow 1$  **to** *comm\_length* **do if**  $(i > 0) ∨ (k ≤ comm.length − from.length)$  **then**  $pk\_byte(xord[comment[k]]);$  $print($ **'** $\cdot$ ' $\cdot$ ' $)$ ; **for**  $k \leftarrow 1$  **to** *i* **do begin if**  $k > 1$  **then**  $j \leftarrow gf\_byte$ ;  $print(xchr[j]);$ **if**  $k < 256 - comm\_length$  $k < 256 - comm\_length$  $k < 256 - comm\_length$  **then**  $pk\_byte(j)$ ; **end**; *print\_ln*(´´´); *pk word* (*design size* ); *pk word* (*check sum*); *pk word* (*hppp*); *pk word* (*vppp*) This code is used in section  $51^*$ .

**83\*.** This module is empty in the C version.

## **86\*.** Finally, the main program.

**begin** *initialize*; *convert\_qf\_file*;  $\langle$  Check for unrasterized locators  $\frac{85}{2}$ ;  $print\_ln(gf\_len: 1, \lceil \frac{1}{L} \rceil)$ bytes  $p^2 \text{acked} \text{td} \text{td}$ ,  $pk\_loc: 1, \lceil \frac{1}{L} \rceil$ bytes. ´); **end**.

<span id="page-11-0"></span>**88\*. System-dependent changes.** Parse a Unix-style command line. **define**  $argument_is(\#) \equiv (strcmp(long_options[option_index].name, \#) = 0)$ **define**  $do\_nothing$   $\equiv$  {empty statement } *⟨* Define *parse arguments* 88\* *⟩ ≡* **procedure** *parse arguments* ; const  $n\_options = 3$ ; {Pascal won't count array lengths for us.} **var** *long options* : **array** [0 *. . n options* ] **of** *getopt struct*; *getopt return val* : *integer* ; *option index* : *c int type* ; *current option*: 0 *. . n options* ; **begin** *⟨*Initialize the option variables 93\* *⟩*; *⟨* Define the option table 89\* *⟩*; **repeat**  $qetopt_rreturn_val \leftarrow qetopt_llong-only(argc, argv, \sim, long-options, address_of(option_index));$ **if**  $\text{get} \text{opt}\text{-} \text{return}\text{-}\text{val} = -1$  **then begin** *do nothing* ; *{*End of arguments; we exit the loop below. *}* **end else if**  $\text{getopt\_return\_val} = "?"$  **then begin** *usage* (*my name* ); *{ getopt* has already given an error message. *}* **end else if** *argument is* (´help´) **then begin** *usage help*(*GFTOPK HELP,* **nil**); **end else if** *argument is* (´version´) **then begin** *print version and exit*(*banner ,* **nil***,* ´Tomas␣Rokicki´*,* **nil**); **end**; *{*Else it was a flag; *getopt* has already done the assignment. *}* **until**  $getopt\_return\_val = -1$ ; {Now *optind* is the index of first non-option on the command line. We must have one or two remaining arguments. *}* **if**  $(\text{optind} + 1 \neq \text{argc}) \land (\text{optind} + 2 \neq \text{argc})$  **then begin**  $write\_ln(staterr, my_name,$ ;  $\cdot$ <sub>i</sub> Need
one  $j$ or  $j$ two $j$ **file**<sub>i</sub> arguments. $\cdot$ ; *usage*( $my_name$ ); **end**;  $g$ *f*  $name \leftarrow \text{c}$  *cmdline* (*optind*); { If an explicit output filename isn't given, construct it from  $g$ *f*  $name \cdot$ } **if**  $\textit{optind} + 2 = \textit{argc}$  **then begin**  $pk\_name \leftarrow $cmdline(optind + 1);$  $pk\_name \leftarrow $cmdline(optind + 1);$  $pk\_name \leftarrow $cmdline(optind + 1);$$$$ **end else begin**  $pk\_name \leftarrow basename\_change\_suffix(qf_name, \text{`gf}^{\text{`}}, \text{`pk}^{\text{`}});$ **end**; **end**; This code is used in section 4\*. **89\*.** Here are the options we allow. The first is one of the standard GNU options.

*⟨* Define the option [ta](#page-12-0)ble 8[9\\*](#page-12-0) *⟩ ≡*  $current\_option \leftarrow 0; long\_options[current\_option].name \leftarrow 'help';$  $long\_options$  [*current\_option*]*.has\_arg*  $\leftarrow$  0; *long\_options* [*current\_option*]*.flag*  $\leftarrow$  0;  $long\_\textit{options}$  [*current\_option*]*.val*  $\leftarrow$  0; *incr* (*current\_option*); See also sections  $90^*$ ,  $91^*$ , and  $94^*$ . This code is used in section 88\*.

**90\*.** Another of the standard options.

*⟨* Define the option table 89\* *⟩* +*≡*  $long-options[current\_option].name \leftarrow 'version'; long\_options[current\_option].has\_arg \leftarrow 0;$  $long-options[current\_option]$ .*flag*  $\leftarrow 0$ ;  $long\_options[current\_option]$ .*val*  $\leftarrow 0$ ;  $incr(current\_option)$ ;

<span id="page-12-0"></span>

# **91\*.** Print progress information?

*⟨* Define the option table 89\* *⟩* +*≡*  $long\_options[current\_option].name \leftarrow 'verpose'; long\_option[s[current\_option].has\_arg \leftarrow 0;$  $long\_options[current\_option].flag \leftarrow address\_of(verpose); long\_options[current\_option].val \leftarrow 1;$ *incr* (*current option*);

**92\***  $\langle$  Globals in the o[ute](#page-11-0)r block 11  $\rangle$  + $\equiv$ *verbose* : *c int type* ;

**93\***  $\langle$  Initialize the option variables  $93^*$   $\equiv$ *verbose ← false* ; This code is used in section 88\*.

**94\*.** An element with all zeros always ends the list.

*⟨* Define the option table 89\* *⟩* +*≡*  $long-options$  [*current\_option*]*.name*  $\leftarrow 0$ ; *long\_options* [*current\_option*]*.has\_arg*  $\leftarrow 0$ ;  $long\_options$  [*current\_option*]*.flag*  $\leftarrow 0$ ; *long\_options* [*current\_option*]*.val*  $\leftarrow 0$ ;

**95\*.** Global filenames.

*⟨* Globals in the outer block 11 *⟩* +*≡ gf name , pk name* : *const c string* ;

<span id="page-13-0"></span>96\* Index. Pointers to error messages appear here together with the section numbers where each identifier is used.

The following sections were changed by the change file: 1, 4, 5, 6, 8, 10, 39, 40, 44, 46, 48, 49, 51, 52, 56, 57, 58, 81, 83, 86, 88, 89, 90, 91, 92, 93, 94, 95, 96.

 $-$ help:  $89*$  $-version: 90*$  $a: 43.$ abort:  $8^*57^*$  $address\_of: 88, 91$ \* all  $223's: 60.$ argc:  $88*$  $argument_is: 88*$  $argv: 4^*88^*$  $ASCII\_code: 9, 11.$  $b: 43, 44$ \*  $b_{\text{-}}comp\_size: 68, 70.$ backpointers: 19.  $bad: 56*$ Bad GF file:  $8^*$ bad\_gf:  $8, 43, 51, 54, 56, 57, 60$ . banner:  $1, 4, 88$ \* basename\_change\_suffix:  $88*$  $bit\_weight: 44^*45, 75.$  $black: 15, 16.$ *boc*: 14, 16, 17, 18, 19, 51, 54.  $boc1: 16, 17, 51*$ boolean: 41, 58, 70, 77.  $buff: 64, 65, 67, 76, 80.$ byte is not post:  $60$ . byte\_file:  $37, 38$ .  $c: \frac{43}{5}$ .  $c\_int\_type: 88^* 92^*$  $cc: 32.$ *char*:  $10^*$  82.  $char\_loc$ : 16, 17, 19, 60.  $char\_loc0: 16, 17, 60.$ check sum:  $18$ .  $check\_sum: 60, 81, 87.$ Chinese characters: 19.  $chr: 10^* 11, 13.$  $cmdline: 88*$  $comm\_length: 81, 82.$ *comment*:  $81, 82$ . comp\_size: 68, 69, 71, 72, 73, 74, 77.  $const_c\_string: 95*$  $convert\_qf_{\mathit{-}}file: 51^*55, 86^*$ *count*:  $76, 77, 80.$  $cs: 18, 23.$  $cur_pos: 46*$ current\_option: 88, 89, 90, 91, 94\*  $d: \frac{43}{5}$  $d\_print\_ln: 2, 54, 63, 68.$ 

 $debugging: 2.$  $decr:$  7, 30, 60, 63, 69, 76, 81\*  $del_m: 16.$  $del_n$ : 16.  $deriv: 68, 69, 70.$ design size:  $18$ . design\_size:  $60, 81, 87$ .  $dm: 16, 32.$  $do\_nothinging: 88$ \* do\_the\_rows:  $51^*$ ,  $57^*$ ,  $58^*$  $ds: 18, 23.$  $dx$ : 16, 19, 32, 48\* 60, 71, 72, 73, 74.  $dy: 16, 19, 32, 48, 60, 71, 72.$  $dyn_f$ : 28, 29, 30, 31, 32, 35, 36, 48, 62, 68, 69, 70, 71, 75. eight\_bits:  $37, 43$ . else:  $3$ . end:  $3$ . end\_of\_char:  $48,50,57,63,64,66,68,75,76$ . end\_of\_row:  $48,50,57,63,64,66,67$ . endcases:  $\frac{3}{2}$ . *eoc*: 14, 16, 17, 18, 57\*  $eof: 43, 46*$  $extra: 57, 58, 59, 63, 65, 66, 67.$  $false: 42, 51, 57, 59, 67, 76, 93*$  $find\_gf_length: 46,60.$ First byte is not preamble:  $51*$ first\_on: 68, 70, 71.  $first\_text\_char: 10^*13.$  $flag: 32, 89, 90, 91, 94.$  $flag_byte: 70, 71, 72, 73, 74.$ four\_cases:  $52^*$ , 53, 57\* from length:  $81*$ Fuchs, David Raymond: 20.  $get_nyb: 30.$  $\text{getopt}: 88^*$  $getopt\_long\_only: 88*$  $getopt\_return\_val:$  88\*  $qetopt\_struct: 88*$  $gf_byte: 43, 51, 53, 54, 57, 59, 60, 81.$  $gf_{-}ch$ : 54, 55, 60, 71, 72, 73, 74.  $gf\_ch\_mod\_256$ : 54, 55, 57, 71, 72, 73, 74.  $gf_{\text{-}}com: \quad 51^{\ast}_{\text{-}}53, 54, 57^{\ast}_{\text{-}}59, 60.$  $gf_{p}$ file: 4, 38, 39, 41, 42, 43, 46, 47, 48,  $gf_id\_byte: 16, 51*60.$  $gf_{\text{}}$  = 46, 47, 60, 86.  $gf_{\text{-}}\$ {length:} 46\*  $gf\_loc: 39^*41, 43.$ 

 $gf_name: 39, *46, *88, *95.$  $gf\_signed\_quad: 43, 53, 54, 60.$  $GFtoPK: 4^*$ GFTOPK\_HELP: 88\*  $h\text{--}bit$ : 65, 67, 76, 80.  $h_{.}mag: 60, 87.$ has\_arg:  $89,90,91,94$ height: 31, 63, 68, 70, 71, 72, 73, 74. *hoff*:  $32, 34$ . *hppp*:  $\frac{18}{23}$ ,  $\frac{23}{60}$ ,  $\frac{61}{21}$ ,  $\frac{81}{3}$ *i*:  $4$ <sup>\*</sup>,  $30$ ,  $51$ <sup>\*</sup>,  $62$ ,  $87$ . ID byte is wrong:  $60$ . Identification byte incorrect:  $51*$ *incr*: 7, 30, 43, 44<sup>\*</sup>, 56<sup>\*</sup>, 63, 64, 66, 67, 68, 69, 75, 80, 81, 89, 90, 91\* *initialize:*  $4 \frac{4}{5} 86$ \* integer: 4, 30, 41, 43, 44, 45, 46, 47, 48, 49, 51, 55, 58, 61, 62, 65, 70, 77, 78, 87, 88\* Internal error: 57\*  $j: \frac{30}{51}, \frac{51}{62}.$ Japanese characters: 19.  $k: \frac{51}{5}, \frac{62}{5}$ Knuth, Donald Ervin: 29.  $kpc\_gf\_format: 39*$  $k$ pse\_init\_prog:  $4^*$  $kpse\_open\_file: 39*$  $kpc\_set\_program\_name:$  4\*  $last\_text\_char: 10^*13.$  $line_length: 6*$ *located*:  $48,60,85$ . Locator...already found:  $60$ . *long\_options*:  $88$ <sup>\*</sup>,  $89$ <sup>\*</sup>,  $90$ <sup>\*</sup>,  $91$ <sup>\*</sup>,  $94$ <sup>\*</sup> max\_m: 16,  $18$ ,  $48$ ,  $54$ ,  $55$ , 63. max\_n: 16, 18, 48, 54, 55, 63.  $max_new_{row}: 17.$ max\_row:  $6^*$ , 48\*, 49\*, 51\*, 56\*  $MAX \_ROW: \ \underline{6}^* \ 49^* \ 51^*$  $max_2$ : 75, 77. min\_m: 16,  $\frac{18}{18}$ , 48, 54, 55, 63. *min\_n*: 16, 18, 48, 54, 55, 63. missing raster information: 85. move\_to\_byte:  $46$ ,\* 51,\* 60. my\_name:  $1^*$ ,  $4^*$ , 88\*  $n\_options: 88*$ *name*:  $88$ <sup>\*</sup>,  $89$ <sup>\*</sup>,  $90$ <sup>\*</sup>,  $91$ <sup>\*</sup>,  $94$ <sup>\*</sup> *new\_row:*  $51$ <sup>\*</sup>,  $56$ <sup>\*</sup>  $new_{1}row_{0}: 16, 17, 52, 57.$  $new_{T}ow_{1}: 16.$  $new_{128}:$   $\frac{52}{57}$  57\*  $new_{164}: 16.$  $new_{row-}64: 52^{*}57^{*}$ 

no character locator...: 54.

 $no\_op: 16, 17, 19, 53.$ Odd aspect ratio:  $60$ . on:  $57, 58, 59, 70, 76, 80$ . only n bytes long: 60. *open\_gf\_file*:  $39,51*$ *open\_pk\_file*:  $40^*$ , 51\*  $optind: 88*$  $option\_index: 88*$  $ord: 11.$ oriental characters: 19. othercases: 3. others: 3.  $output: 4^*$ *output\_byte*:  $44, 45, 75$ .  $p\_bit$ : 76, 77, 80.  $pack\_and\_send\_character: 55, 57, 62, 65.$ paint: 56,\* 57.\* *paint\_switch*:  $15, 16, 57^*$ *paint\_0*: 16,  $\overline{17}$ , 57, 59. *paint1*:  $16, 17, 59.$ paint2:  $16$ . paint3:  $16$ . parse\_arguments:  $4, 88$ \* pk\_byte:  $44$ <sup>\*</sup>, 53, 72, 73, 74, 75, 76, 80, 81<sup>\*</sup>, 84. *pk\_file*:  $4, 38, 40, 41, 42, 44, 48, 60$ .  $pk\_halfword: 44$ , 74. *pk\_id:*  $\frac{24}{3}$ , 81\*  $pk\_loc$ : 40, 41, 44, 57, 72, 73, 74, 84, 86, *pk\_name*:  $40$ <sup>\*</sup>,  $88$ <sup>\*</sup>,  $95$ <sup>\*</sup>  $pk_{.}no_{.}op: 23, 24, 84.$ *pk\_nyb:*  $44$ <sup>\*</sup>, 75. *pk\_open*:  $40^*$ ,  $41$ , 42.  $pk\_packet\_num: 30$ .  $pk\_post$ : 23, 24, 84.  $pk\_pre: 23, 24, 81*$ *pk\_three\_bytes:*  $44$ <sup>\*</sup>, 73, 74. *pk\_word*:  $44$ <sup>\*</sup>, 53, 72, 81<sup>\*</sup>  $pk\_xxx1: 23, 24, 53.$  $pk\_yyy$ : 23, 24, 53.  $pl: 32.$ *post*: 14, 16, 17, 18, 20, 51, 60. post location is:  $60$ . post pointer is wrong:  $60$ . *post\_loc:* 60, 61. *post\_post*:  $16, 17, 18, 20, 60.$ power: 78, 79, 80. *pre*: 14, 16,  $\frac{17}{51}$ preamble\_comment:  $1^*$ , 81\*  $pred\_pk\_loc$ :  $\underline{55}$ ,  $57$ ,  $72$ ,  $73$ ,  $74$ . *print*:  $4^{*}$  81\* print\_ln: 2,  $4, 51, 60, 81, 85, 86$ \*  $print\_version\_and\_exit: 88*$ 

 $§96$ 

 $proofing: 19.$ put\_count:  $64, 67$ . put\_in\_rows:  $\underline{56}^*$ , 57, 59.  $put\_ptr: 64, 65.$ putbyte:  $44^*$  $q: \underline{61}$ .  $r\_count: 76, 77.$  $r_{-}i$ : 76, 77.  $r_{-}on: 76, 77.$  $read: 43.$  $repeat\_count: 30.$  $repeat\_flag: 64, 65, 66, 76, 80.$ rewrite:  $40^*$ rewrite bin:  $40^*$ Rokicki, Tomas Gerhard Paul: 1\*  $round: 60.$ row:  $6, 48, 49, 51, 55, 56, 57, 63, 64, 65, 66,$ 67, 68, 69, 75, 76, 80. row\_overflow:  $51^*$ ,  $56^*$ row\_ptr:  $55, 56, 57, 63, 64, 66, 67$ . s\_count: 76, 77.  $s_i$ : 76, 77.  $s_0$ . 76,  $\frac{77}{2}$ . Samuel, Arthur Lee: 1\* scaled: 16, 18, 19, 23. *sent*:  $48^*$  57\*  $set\_pos: 46*$ sixteen\_cases:  $52*$ *sixty\_four\_cases:*  $52$ <sup>\*</sup>, 57<sup>\*</sup>, 59. skip:  $56*$  $skip_0.1em\substack{.0em}$ : 57\* skip0: 16,  $\frac{17}{57}$ \*  $skip 1: 16, 17.$  $skip2: 16.$  $skip3:16.$ state:  $57, 58, 59, 64, 67, 70, 76, 80$ . *status*:  $\frac{48}{54}$ , 49, 54, 57, 60, 85. *stderr*:  $8^*$ ,  $88^*$ stdout:  $4^*$ strcmp:  $88*$ system dependencies:  $3, 8, 10, 20, 37, 43, 46$ \* *text\_char:*  $10^{*}$ , 11.  $text_{file}: 10^*$  $tfm: 32, 33, 36.$ *tfm\_width*:  $48,60,71,72,73,74$ . *thirty\_seven\_cases:*  $52$ <sup>\*</sup>, 57<sup>\*</sup> *true*:  $40^*$ , 57<sup>\*</sup>, 64, 67, 76.  $\textit{uexit}: 8^*$  $undefined_{\sim}$  17. Unexpected command:  $51^*$ ,  $57^*$ , 60. Unexpected end of file:  $43.$  $usage: 88*$ 

```
usage\_help: 88*val: 89<sup>*</sup>, 90<sup>*</sup>, 91<sup>*</sup>, 94<sup>*</sup>
verbose: 4, 91, 92, 93.
version_string: 4^*virgin: 48^*, 49^*, 54, 60.
v \circ f : 32, 34.vppp: 18, 23, 60, 61, 81*
white: 16.
width: 31, 63, 66, 67, 68, 70, 71, 72, 73, 74, 76, 80.write: 4^*write_ln: 4, 8, 88*
x \text{-} offset: 63, 70, 71, 72, 73, 74.xchr: 11, 12, 13, 81*x \text{fseek}: 46^*xftell: 46^*cmalloc\_array: 49*xord: 11, 13, 81^*xrealloc_array: 51*xxx1: 16, 17, 53.xxx2: 16.
xxx3: 16.xxx4: 16.y_{\text{-}}\text{offset:} 63, 70, 71, 72, 73, 74.
yyy: 16, 17, 19, 23, 53.
```
*⟨* Calculate *dyn f* and packed size a[nd](#page-8-0) write character 68 *⟩* Used in section 62. *⟨* Cases for *paint* commands 59 *⟩* Use[d in](#page-12-0) section 57\*. *Check for unrasterized l[oc](#page-11-0)at[or](#page-11-0)s*  $85$ *)* Used in section  $86^*$ . *Constants in the outer [blo](#page-11-0)ck*  $6^*$  Used in se[cti](#page-1-0)on  $4^*$ . *Convert character to packed form*  $57^*$  *<i>\ Used in s[ect](#page-7-0)ion 54. ⟨* Convert row-list to glyph-list 64 *⟩* Used in [sec](#page-6-0)tion 62. Define the option table  $89^*$ ,  $90^*$ ,  $91^*$ ,  $94^*$  Used in [sec](#page-11-0)tion  $88^*$ . *Define parse\_arguments 88\* <i>\* Used in s[ect](#page-7-0)ion  $4^*$ . *Find and interpret posta[mb](#page-9-0)le 60 <i>\* Used i[n](#page-7-0) section 51<sup>\*</sup>. *Clobals* in the outer block 11, 38, 41, 45, 47, 48\*, 55, 78, 82, 87, 92\*, 95\* *Subsetset under* 4\*. *Initialize the option variables*  $93^*$  *Vs[ed](#page-7-0) in section 88\*.* Interpret character  $54$  *\* Used in section  $51^*$ .  $\langle$  Locals to *convert\_gf\_file* 58\*, 61  $\rangle$  Used in section 51\*. Locals to *pack\_and\_send\_character*  $65, 70, 77$  */* Used in section  $62$ . Packing procedures  $62$  *V* Used in section  $51^*$ . *<u>Process count for best <i>dyn\_f* value 69 *Vsed in section 68.*</u> *⟨* Reformat count list 67 *⟩* [Use](#page-6-0)d in section 64. Scan for bounding box  $63$  Used in section  $62$ . *⟨* Send bit map 76 *⟩* Used in section 68. *⟨* Send compressed format 75 *⟩* Used in section 6[8.](#page-7-0) *⟨* Send one row by bits 80 *⟩* [Us](#page-3-0)ed in section 76. Set initial values  $12, 13, 42, 49^*, 79$  Used in section  $4^*$ . *Skip* over repeated rows  $66$  *Vsed in section* 64. *Specials and*  $no\_op$  *cases*  $53$ *}* Used in sections  $51^*$ ,  $57^*$ , and  $60$ . Types in the outer block  $9, 10^*, 37$  [U](#page-7-0)sed in section  $4^*$ . *<u>Write character [pr](#page-10-0)eamble 71</del> <i>Vsed [in](#page-7-0) section 68.*</u> *<u>Write long character preamble 72 Vsed in section 71.*</u> *⟨*Write one-byte short character preamble 73 *⟩* Used in section 71. *⟨*Write postamble 84 *⟩* Used in section 51\*. *⟨*Write preamble 81\* *⟩* Used in section 51\*. *⟨*Write two-byte short character preamble 74 *⟩* Used in section 71.